# FUENTES DE DOCUMENTACIÓN

- www.postgresql.org
	- Para cada versión: Documentación estática o en línea
- manuales de alguna distribución: carpeta docs/html iniciando en "index.html"
	- "Tutorial"
	- Guía de usuario
	- Manual de referencia
	- Guía de programación
	- Guía del administrador

### TIPOS DE OBJETOS

- NUMÉRICOS
	- INTEGER.., NUMERIC,.. (FLOAT): REAL, DOUBLE...
- CARACTERES
	- CHARACTER (VARYING),,, TEXT
- FECHA-HORA
- BOOLEANOS
- GEOMÉTRICOS

### FUNCIONES Y OPERADORES

- OPERADORES LÓGICOS (AND OR NOT)
- COMPARACIONES (<  $\leq$  =  $\geq$  >  $\leq$  !=)
- MATEMÁTICOS (+ \* / % ^ |/ ||/ ! !! @ & | # ...) – FUNCIONES (pi(), pow(p, n), sin(a), ....)
- CADENAS DE CARACTERES
	- substr(sb,st[,n]), position( a in b) trim.(l r b), translate
- CASAR PATRONES (sql: texto LIKE patron%)

– regex:  $\sim \sim^* ! \sim ! \sim^* ... a | (b | c)$  . ? \* + []

● GEOMETRICOS ...

## AGREGADOS (group by)

- COUNT
- MAX, MIN
- SUM
- AVG
- STDDEV
- VARIANCE
- pueden programarse agregados nuevos

### FUNCIONES DE SUBCONSULTA

- $\bullet$  EXISTS  $($ ...  $)$
- $\bullet$  e IN (...) e NOT IN (...)
	- $e = ANY$  (...)
- e op  $\text{ANY}(\dots)$
- $\bullet$  e op ALL  $($ ...)
	- op es cualquier operador entre e y los resultados del select entre paréntesis

# ÓRDENES SQL BÁSICAS

- CREATE TABLE
	- CREATE INDEX
	- ALTER (DROP) TABLE
	- GRANT (REVOKE)
- INSERT
- SELECT
- UPDATE
- DELETE

### CREATE TABLE

- CAMPOS
	- Tipo
	- Valor por defecto
	- Restricciones (de columna): NOT NULL ...
- Restricciones (de tabla)
	- UNIQUE,
	- PRIMARY KEY, ...
	- CHECK ...
- HERENCIA (INHERITS...)
- CREATE TABLE AS SELECT ...

#### CREATE INDEX

- (UNIQUE: valor único -no duplicados- del campo indexado)
- UNA O VARIAS COLUMNAS -o expresiones-
- METODOS
	- BTREE, RTREE, HASH, GIST
- EFICIENCIA
- (DROP INDEX)

#### GRANT -REVOKE

- SELECT
- INSERT
- UPDATE
- DELETE
- REFERENCES
- RULE, TRIGGER ...
- ALL
- ON tabla TO usuario | GROUP grupo | PUBLIC

#### INSERT

- inserción de una fila ... INSERT INTO tabla [(...)]
	- VALUES ( )
	- DEFAULT VALUES
- inserción de varias filas:
	- INSERT INTO tabla SELECT ....

#### SELECT

- [ALL | DISTINCT [ ON expresión]]
- $\bullet$  \* | expresion, ...
- FROM tabla alias, ... (SELECT ...) alias,...
	- las (tablas virtuales) requieren alias
- WHERE condición
- GROUP BY expresión, ...
- HAVING expresión de grupo ,...
- [ UNION | INTERSECT | EXCEPT ....]
- ORDER BY ...

#### "JOINS"

#### ● INNER JOIN (CROSS JOIN), OUTER JOIN

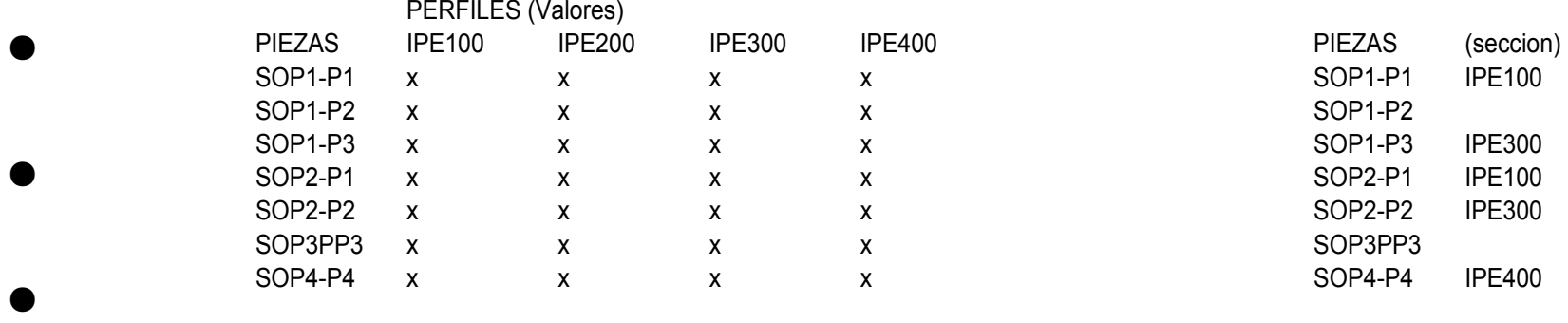

- select pz.nombre, pf.nombre, pz.n/pf.area as tension from piezas pz, perfiles pf where pz.seccion=pf.nombre
- select ... from piezas pz LEFT OUTER JOIN perfiles pf ON ( pz.seccion=pf.nombre )

#### CREATE VIEW

- CREATE VIEW AS SELECT ....
- VENTAJAS
	- ocultación -simplificación- de detalles
	- interfaz consistente
	- acceso público (GRANT) mejor acotado
- EFICIENCIA
	- búsqueda en cada momento
	- usar índices
- (DROP VIEW)

#### CREATE RULE

- CREATE RULE nombre regla AS ON event TO tabla\_o\_vista [WHERE cond ] DO [ INSTEAD ] acción
	- event es SELECT, o INSERT, o UPDATE o DELETE
- permite añadir comprobaciones, insertar campos adicionales, como fecha o usuario, insertar refrerencias en vez de textos, hacer falsas inserciones en vistas ...

## UPDATE

- UPDATE tabla SET columna=expresion, ... WHERE ...
- UPDATE table SET columna=(SELECT ...) ...
	- UPDATE piezas SET tension = (SELECT piezas.normal/pf.area from perfiles pf where piezas.seccion=pf.nombre)
- UPDATE tabla SET columna=expresión, ... FROM tabla2 alias, ... WHERE ...
	- UPDATE piezas SET tension = piezas.normal/pf.area from perfiles pf where piezas.seccion=pf.nombre

#### DELETE

● DELETE FROM tabla WHERE condición

#### VACUUM

- VACUUM tabla
- VACUUM FULL ...
- VACUUM ANALYZE ...

#### BEGIN

- BEGIN [WORK | TRANSACTION];
- ABORT
- ROLLBACK
- END
- COMMIT